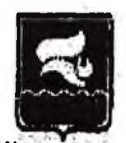

## ГОРОДСКОЙ ОКРУГ ЛАНГЕПАС ХАНТЫ-МАНСИЙСКОГО АВТОНОМНОГО ОКРУГА-ЮГРЫ АДМИНИСТРАЦИЯ ГОРОДА ЛАНГЕПАСА

## **ПОСТАНОВЛЕНИЕ**

or  $e^{22}$  gebpan 2022 r. No  $264$ 

## О внесении изменений в постановление администрации города Лангепаса от 31.12.2020 №2030 «Об установлении размера расходов на обеспечение питанием обучающихся в общеобразовательных организациях, расположенных на территории города Лангепаса»

В соответствии с Устаном города Лангепаса, Федеральным законом от 06:10.2003 №131-ФЗ «Об общих принципах организации местного самоуправления в Российской Федерации», Федеральным законом от 29.12.2012 №273-ФЗ «Об образовании в Российской Федерации», Законом Ханты-Мансийского автономного округа - Югры от 01.07.2013 No68-03 «Об образовании  $B$ Ханты-Мансийском автономном  $o$  x  $o$  yre  $-$ IOrpe». Закопом Ханты-Мансийского автономного округа -Югры  $\sigma$ 30,01.2016  $N<sub>24-03</sub>$ «О регулировании отдельных отношений в сфере организации обеспечения питанием обучающихся в государственных образовательных организациях, частных профессиональных образовательных организациях, муниципальных общеобразовательных организациях, частных общеобразовательных организациях, расположенных в Ханты-Мансийском автономном округе Югре». постановлением Правительства Ханты-Мансийского автопомного  $\sim$ округа - Югры от 04.03.2016 №59-п «Об обеспечении питанием обучающихся в образовательных организациях в Ханты-Мансийском автономном округе - Югре», решением Думы города Лангепаса от 02.12.2016 №31 «О предоставлении дополнительных гарантий по предоставлению питания обучающимся муниципальных общеобразовательных организаций за счёт средств бюджета городского округа», в целях систематизации предоставления питания обучающимся общеобразовательных организаций города Лангепаса:

1. Внести в постановление алминистрации города Лангепаса от 31.12.2020 №2030 «O<sub>6</sub> установлении размера расходов на обеспечение питанием обучающихся организациях, расположенных на территории города Лангепаса» в общеобразовательных (далее - постановление) следующие изменения:

1.1.В наименовании постановления слова «размера расходов» заменить словами «норматива расходов».

1.2. Пункты 2 и 3 постановления изложить в новой редакции следующего содержания:

«2. Установить норматив расходов в день на 1 обучающегося:

2.1. На предоставление бесплатного одноразового питания обучающимся 5-11 классов в сумме 55 рублей 40 конеек за счет средств бюджета города Лангепаса.

2.2. На предоставление двухразового питания обучающимся, относящимся к категориям детей-сирот и детей, оставшимся без попечения родителей, лицам из числа детей-сирот и детей, оставшимся без попечения родителей, детям из многодетных семей, детям из малоимущих здоровья, детям-инвалидам, ограниченными возможностями семей, обучающимся с возможностями здоровья ограниченными относящимся  $\mathbf{K}$ обучающимся с не (далее - дети-инвалиды) и денежной компенсации обучающимся с ограниченными возможностями здоровья, детям-инвалидам, обучение которых организовано на дому:

-140 рублей 00 копеск (горячий завтрак) за счет средств бюджета Ханты-Мансийского автономного округа – Югры;

-210 рублей 00 копеск (горячий обед) за счет средств бюджета Ханты-Мансийского автономного округа - Югры;

-175 рублей 00 копеек (денежная компенсация) за счет средств бюджета

Ханты-Мансийского автономного округа - Югры.

2.3. На предоставление бесплатного одноразового питания (горячий обед) обучающимся, относящимся к категориям детей коренных малочисленных народов Севера, детей ликвидаторов, переселенцев 1, 2, 3 зоны катастрофы на Чернобыльской АЭС, детей граждан, пострадавших в результате испытаний на Семиналатинском полигоне, детей, состоящих на учёте врача-фтизиатра в сумме 210 рублей 00 копеек за счет средств бюджета города Лангепаса.

2.4. На прелоставление бесплатного одноразового горячего питания обучающимся начальных классов с 1 по 4 классы, не относящимся к обучающимся, указанным в подпункте 2.2 пункта 2 настоящего постановления, в сумме 140 рублй 00 копеек за счет средств федерального бюджета, средств бюджета Ханты-Мансийского автономного округа – Югры и средств бюджета города Лангспаса.

2.5. При переводе обучающихся на занятия во вторую смену горячий завтрак заменить на равноценное одноразовое горячее питание.

3. При переводе обучающихся исключительно на обучение с применением дистанционных образовательных технологий в период действия в Ханты-Мансийском автономном округе - Югре режима повышенной готовности, ограничительных мероприятий (карантина) питание заменить денежной выплатой (далее - выплата).

3.1. Установить размер выплаты в день на 1 обучающегося при замене:

3.1.1. Бесплатного двухразового питания обучающихся относящихся к категориям детей-сирот и детей, оставшихся без попечения родителей, лиц из числа детей-сирот и детей, оставшихся без понечения родителей, детей из многодетных семей, детей из малоимущих семей, обучающихся с ограниченными возможностями здоровья, детей-инвалидов, за исключением обучающихся с ограниченными возможностями здоровья, детей-инвалидов, обучение которых организовано на дому в сумме 175 рублей 00 копеек за счет средств бюджета Ханты-Мансийского автономного округа - Югры.

3.1.2. Бесплатного одноразового питания (горячего обеда) обучающихся относящихся к категории детей коренных малочисленных народов Севера, детей ликвидаторов, переселенцев 1, 2, 3 зоны катастрофы на Чернобыльской АЭС, детей граждан, пострадавших в результате испытаний на Семипалатинском полигоне, детей, состоящих на учёте врача-фтизиатра в сумме 105 рублей 00 конеек за счет средств бюджета города Лангепаса.

3.1.3. Весплатного одноразового питания (горячие завтраки) обучающихся 5-11 классов, не относящихся к категориям обучающихся, указанных в подпункте 3.1,1 пункта 3 настоящего постановления в сумме 35 рублей 00 копеек за счет средств бюджета города Лангепаса.».

2. Опубликовать (обнародовать) настоящее постановление в газете «Звезда Лангенаса» и в сетевом издании Звезда Лангенасали, а также разместить на официальном веб-сайте администрации города Лангепаса в информационно-телекоммуникационной сети «Интернет».

3. Настоящее постановление вступает в силу после его официального опубликования (обнародования) и распространяет свое действие на правоотношения, возникшие с 01.01.2022.

4. Контроль за исполнением настоящего постановления возложить на заместителя главы торода Лангепаса А.В.Милкина.

Глава города Лангспаса

**DISTANTIVIC** Chasn **TOKAREN LONDONICO** организационного ofectencies орминистративного ynpaline-wa **AMACTOMY** rounds **MATIBORG** 

С.В.Горобченко